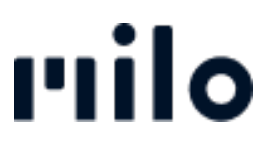

[Baza Wiedzy](https://support.store.okmilo.com/pl/kb) > [Payment](https://support.store.okmilo.com/pl/kb/payment-7) > [Confirmation upon receipt of payment](https://support.store.okmilo.com/pl/kb/articles/best-tigung-bei-zahlungseingang-9)

## Confirmation upon receipt of payment

David Lackner - 2022-03-22 - [Payment](https://support.store.okmilo.com/pl/kb/payment-7)

The order is only completed by a successful payment transaction. Therefore, the payment confirmation appears directly in the browser window after a successful order process.